## SAP ABAP table V\_T5D3E\_SVERST {Generated Table for View}

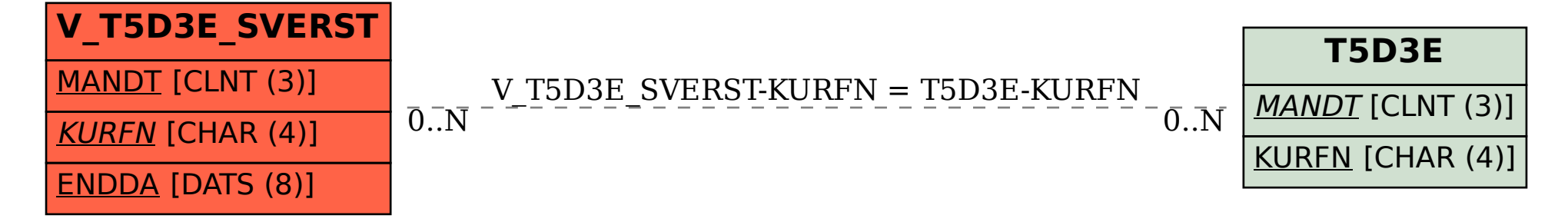